## Package 'TrialEmulation'

January 24, 2024

<span id="page-0-0"></span>Title Causal Analysis of Observational Time-to-Event Data

Version 0.0.3.8

Description Implements target trial emulation methods to apply randomized clinical trial design and analysis in an observational setting. Using marginal structural models, it can estimate intention-to-treat and per-protocol effects in emulated trials using electronic health records. A description and application of the method can be found in Danaei et al (2013) [<doi:10.1177/0962280211403603>](https://doi.org/10.1177/0962280211403603).

License Apache License (>= 2)

URL <https://causal-lda.github.io/TrialEmulation/>, <https://github.com/Causal-LDA/TrialEmulation>

BugReports <https://github.com/Causal-LDA/TrialEmulation/issues>

## **Depends**  $R$  ( $>= 3.5.0$ )

**Imports** broom  $(>= 0.7.10)$ , checkmate, data.table  $(>= 1.9.8)$ , formula.tools, mvtnorm, parglm, Rcpp, sandwich

**Suggests** knitr, rmarkdown, test that  $(>= 3.0.0)$ , with r

LinkingTo Rcpp

VignetteBuilder knitr

Config/testthat/edition 3

Encoding UTF-8

Language en-GB

LazyData true

LazyDataCompression xz

RoxygenNote 7.3.0

NeedsCompilation yes

Author Roonak Rezvani [aut] (<<https://orcid.org/0000-0001-5580-5058>>, Original package author), Isaac Gravestock [aut, cre] (<<https://orcid.org/0000-0003-0283-2065>>), Li Su [aut], Medical Research Council (MRC) [fnd], F. Hoffmann-La Roche AG [cph, fnd]

<span id="page-1-0"></span>Maintainer Isaac Gravestock <isaac.gravestock@roche.com>

Repository CRAN

Date/Publication 2024-01-24 13:53:00 UTC

## R topics documented:

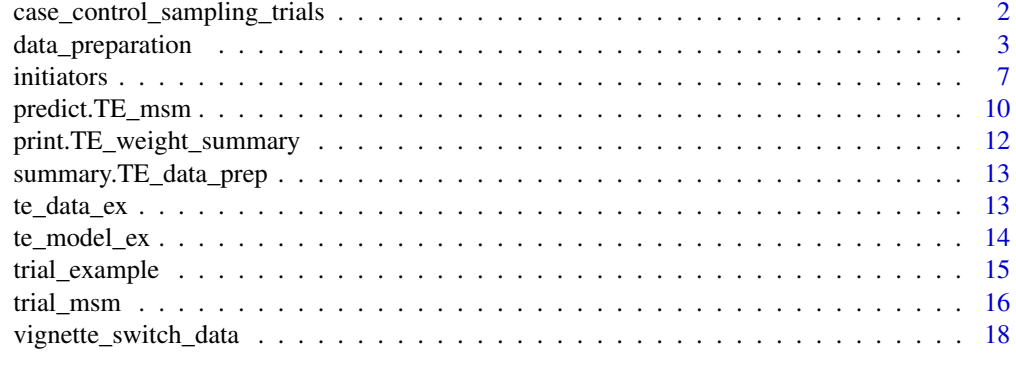

#### $\bf 1$ ndex  $\bf 20$  $\bf 20$

```
case_control_sampling_trials
```
*Case-control sampling of expanded data for the sequence of emulated trials*

## Description

Perform case-control sampling of expanded data to create a data set of reduced size and calculate sampling weights to be used in trial\_msm().

## Usage

```
case_control_sampling_trials(
  data_prep,
  p_control = NULL,
  subset_condition,
  sort = FALSE
)
```
## Arguments

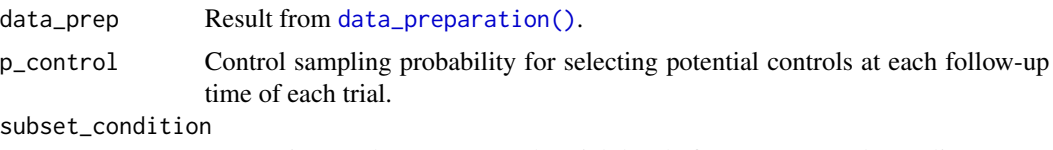

Expression used to [subset\(\)](#page-0-0) the trial data before case-control sampling.

## <span id="page-2-0"></span>data\_preparation 3

sort Sort data before applying case-control sampling to make sure that the resulting data are identical when sampling from the expanded data created with separate\_files = TRUE or separate\_files = FALSE.

#### Value

A data.frame or a [split\(\)](#page-0-0) data.frame if length(p\_control) > 1. An additional column sample\_weight containing the sample weights will be added to the result. These can be included in the models fit with [trial\\_msm\(\)](#page-15-1).

## Examples

```
# If necessary reduce the number of threads for data.table
data.table::setDTthreads(2)
```

```
data("te_data_ex")
samples <- case_control_sampling_trials(te_data_ex, p_control = 0.01)
```
<span id="page-2-1"></span>data\_preparation *Prepare data for the sequence of emulated target trials*

#### Description

This function expands observational data in the person-time format (i.e., the 'long' format) to emulate a sequence of target trials and also estimates the inverse probability of treatment and censoring weights as required.

#### Usage

```
data_preparation(
  data,
  id = "id",period = "period",
  treatment = "treatment",
  outcome = "outcome",
  eligible = "eligible",
 model_var = NULL,
  outcome\_cov = -1,
  estimand_type = c("ITT", "PP", "As-Treated"),
  switch_n_{cov} = -1,
  switch_d_cov = ~1,
  first_period = NA,
  last\_period = NA,
  use_censor_weights = FALSE,
  cense = NA,
  pool_cense = c("none", "both", "numerator"),
  cense_d_cov = -1,
  cense_n_cov = -1,
```

```
eligible_wts_0 = NA,
 eligible_wts_1 = NA,
 where_var = NULL,
 data_dir,
  save_weight_models = FALSE,
 glm_function = "glm",
 chunk_size = 500,separate_files = FALSE,
 quiet = FALSE,
  ...
\mathcal{L}
```
## Arguments

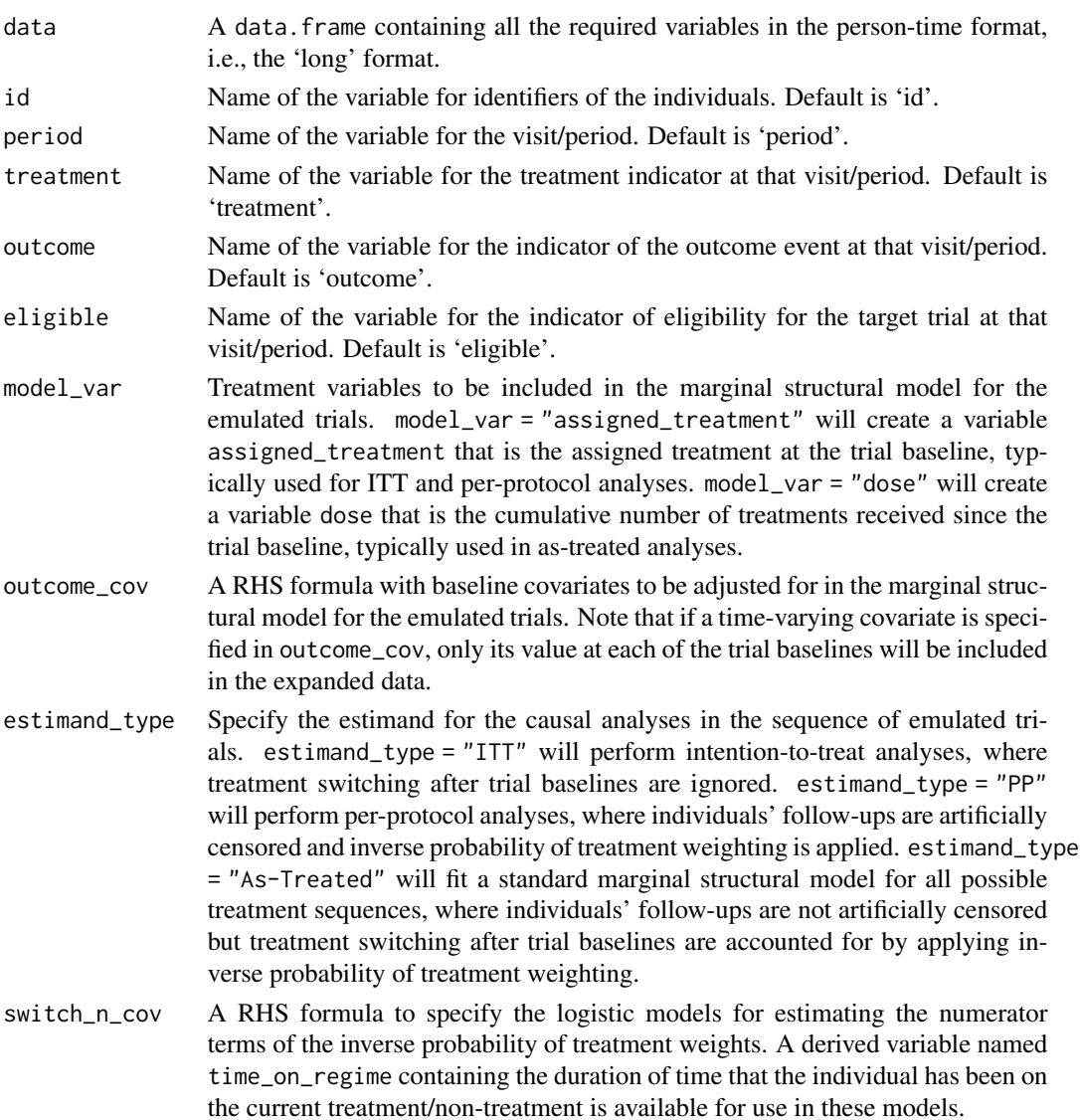

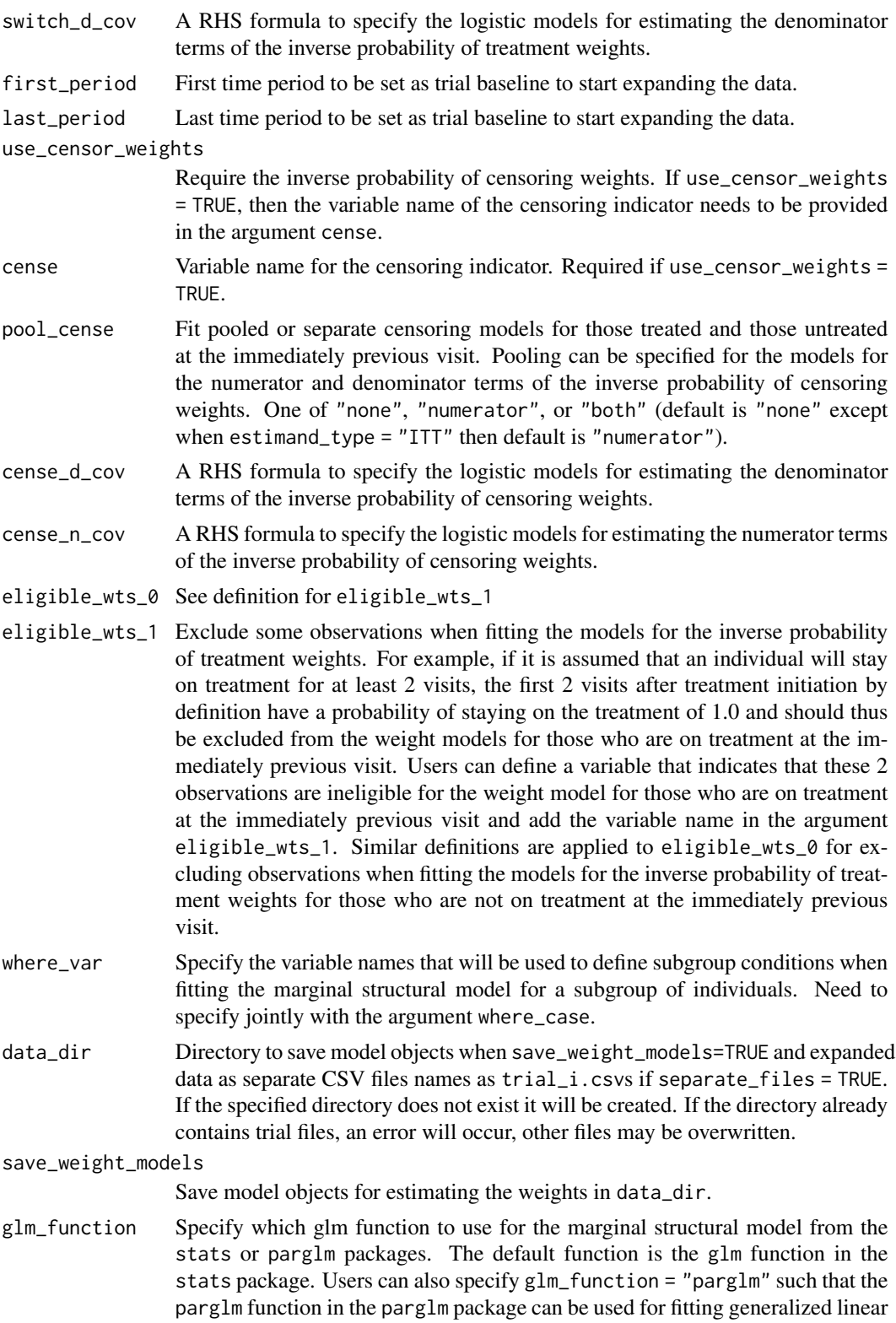

<span id="page-5-0"></span>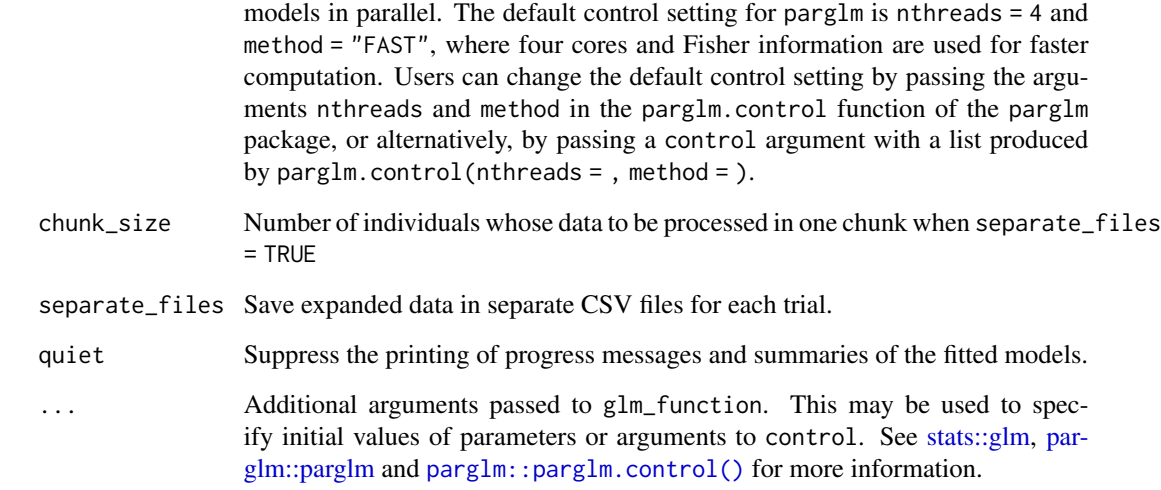

#### Details

The arguments chunk\_size and separate\_files allow for processing of large datasets that would not fit in memory once expanded. When separate\_files = TRUE, the input data are processed in chunks of individuals and saved into separate files for each emulated trial. These separate files can be sampled by case-control sampling to create a reduced dataset for the modelling.

## Value

An object of class TE\_data\_prep, which can either be sampled from [\(case\\_control\\_sampling\\_trials\)](#page-1-1) or directly used in a model [\(trial\\_msm\)](#page-15-1). It contains the elements

- data the expanded dataset for all emulated trials. If separate\_files = FALSE, it is a data.table; if separate\_files = TRUE, it is a character vector with the file path of the expanded data as CSV files.
- min\_period index for the first trial in the expanded data
- max\_period index for the last trial in the expanded data
- N the total number of observations in the expanded data
- data\_template a zero-row data.frame with the columns and attributes of the expanded data
- switch\_models a list of summaries of the models fitted for inverse probability of treatment weights, if estimand\_type is "PP" or "As-Treated"
- censor\_models a list of summaries of the models fitted for inverse probability of censoring weights, if use\_censor\_weights=TRUE
- args a list contain the parameters used to prepare the data and fit the weight models

<span id="page-6-1"></span><span id="page-6-0"></span>initiators *A wrapper function to perform data preparation and model fitting in a sequence of emulated target trials*

#### Description

An all-in-one analysis using a sequence of emulated target trials. This provides a simplified interface to the main functions [data\\_preparation\(\)](#page-2-1) and [trial\\_msm\(\)](#page-15-1).

#### Usage

)

```
initiators(
 data,
  id = "id",period = "period",
  treatment = "treatment",
  outcome = "outcome",
  eligible = "eligible",
 outcome\_cov = -1,
  estimand_type = c("ITT", "PP", "As-Treated"),
 model_var = NULL,
  switch_n_cov = ~1,
  switch_d_{cov} = -1,
  first_period = NA,
  last_period = NA,
  first_followup = NA,
  last_followup = NA,
  use_censor_weights = FALSE,
  save_weight_models = FALSE,
  analysis_weights = c("asis", "unweighted", "p99", "weight_limits"),
  weight_limits = c(0, Inf),
  cense = NA,
  pool_cense = c("none", "both", "numerator"),
  cense_d_cov = ~1,
  cense_n_cov = \sim1,
  include_f\text{ollowup_time} = \text{ollowup_time} + I(f\text{ollowup_time}^2),include\_trial\_period = \tau trial\_period + I(train\_period^2),eligible_wts_0 = NA,
  eligible_wts_1 = NA,
 where_var = NULL,
  where\_case = NA,
  data_dir,
  glm_function = "glm",
 quiet = FALSE,
  ...
```
## Arguments

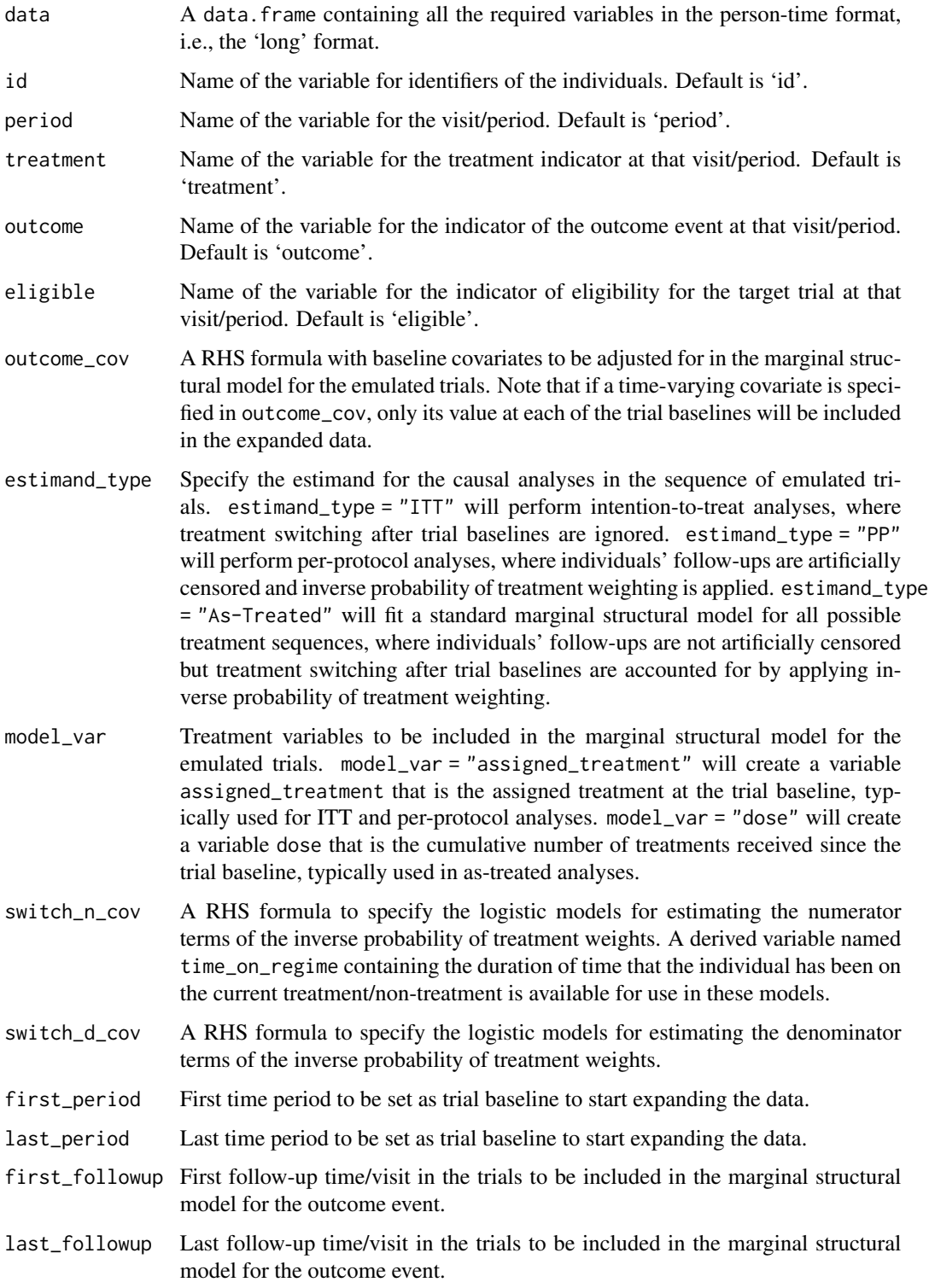

#### initiators **9**

use\_censor\_weights Require the inverse probability of censoring weights. If use\_censor\_weights = TRUE, then the variable name of the censoring indicator needs to be provided in the argument cense. save\_weight\_models Save model objects for estimating the weights in data\_dir. analysis\_weights Choose which type of weights to be used for fitting the marginal structural model for the outcome event. • "asis": use the weights as calculated. • "p99": use weights truncated at the 1st and 99th percentiles (based on the distribution of weights in the entire sample). • "weight\_limits": use weights truncated at the values specified in weight\_limits. • "unweighted": set all analysis weights to 1, even if treatment weights or censoring weights were calculated. weight\_limits Lower and upper limits to truncate weights, given as c(lower, upper) cense Variable name for the censoring indicator. Required if use\_censor\_weights = TRUE. pool\_cense Fit pooled or separate censoring models for those treated and those untreated at the immediately previous visit. Pooling can be specified for the models for the numerator and denominator terms of the inverse probability of censoring weights. One of "none", "numerator", or "both" (default is "none" except when estimand\_type = "ITT" then default is "numerator"). cense\_d\_cov A RHS formula to specify the logistic models for estimating the denominator terms of the inverse probability of censoring weights. cense\_n\_cov A RHS formula to specify the logistic models for estimating the numerator terms of the inverse probability of censoring weights. include\_followup\_time The model to include the follow up time/visit of the trial (followup\_time) in the marginal structural model, specified as a RHS formula. include\_trial\_period The model to include the trial period (trial\_period) in the marginal structural model, specified as a RHS formula. eligible\_wts\_0 See definition for eligible\_wts\_1 eligible\_wts\_1 Exclude some observations when fitting the models for the inverse probability of treatment weights. For example, if it is assumed that an individual will stay on treatment for at least 2 visits, the first 2 visits after treatment initiation by definition have a probability of staying on the treatment of 1.0 and should thus

> be excluded from the weight models for those who are on treatment at the immediately previous visit. Users can define a variable that indicates that these 2 observations are ineligible for the weight model for those who are on treatment at the immediately previous visit and add the variable name in the argument eligible\_wts\_1. Similar definitions are applied to eligible\_wts\_0 for excluding observations when fitting the models for the inverse probability of treatment weights for those who are not on treatment at the immediately previous

visit.

<span id="page-9-0"></span>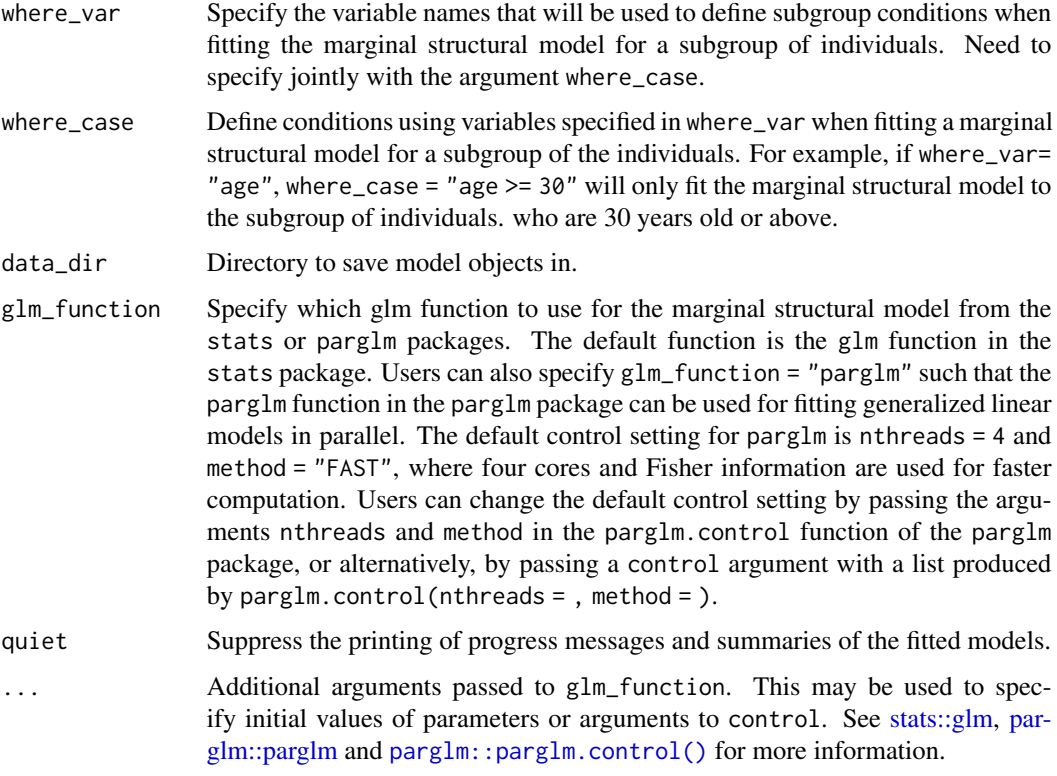

#### Value

Returns the result of [trial\\_msm\(\)](#page-15-1) from the expanded data. An object of class TE\_msm containing

model a glm object

robust a list containing a summary table of estimated regression coefficients and the robust covariance matrix

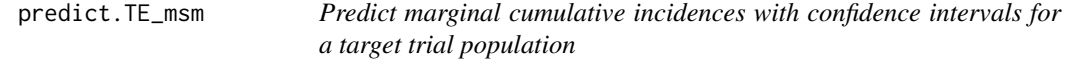

## Description

This function predicts the marginal cumulative incidences when a target trial population receives either the treatment or non-treatment at baseline (for an intention-to-treat analysis) or either sustained treatment or sustained non-treatment (for a per-protocol analysis). The difference between these cumulative incidences is the estimated causal effect of treatment. Currently, the predict function only provides marginal intention-to-treat and per-protocol effects, therefore it is only valid when estimand\_type = "ITT" or estimand\_type = "PP".

<span id="page-10-0"></span>predict.TE\_msm 11

## Usage

```
## S3 method for class 'TE_msm'
predict(
 object,
 newdata,
 predict_times,
 conf\_int = TRUE,samples = 100,
  type = c("cum_inc", "survival"),
  ...
\mathcal{L}
```
## Arguments

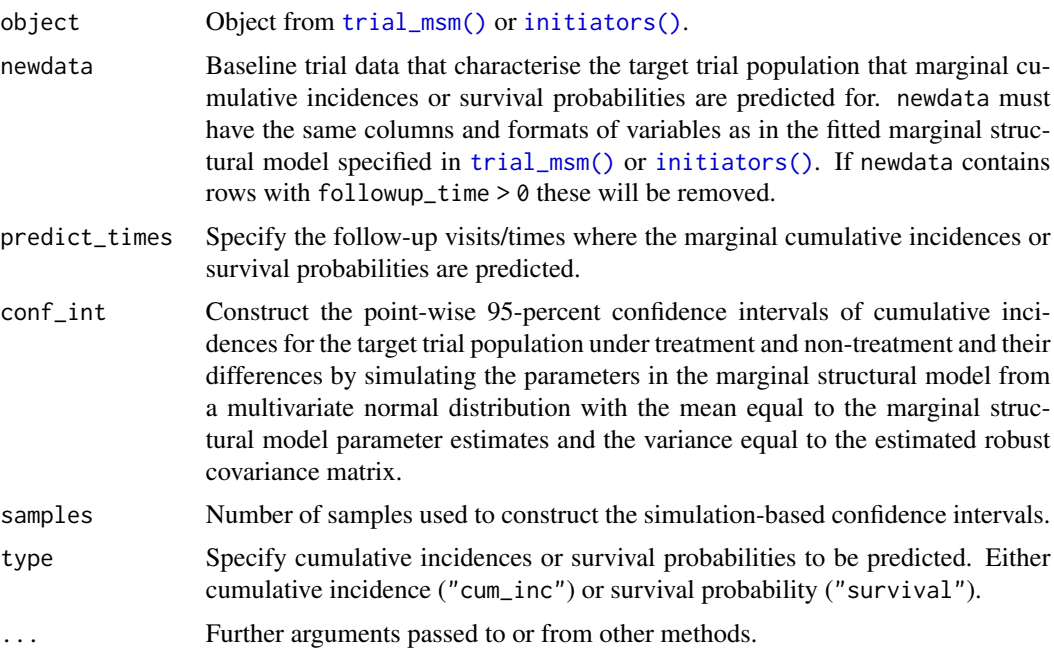

## Value

A list of three data frames containing the cumulative incidences for each of the assigned treatment options (treatment and non-treatment) and the difference between them.

## Examples

```
# If necessary set the number of `data.table` threads
data.table::setDTthreads(2)
data("te_model_ex")
predicted_ci <- predict(te_model_ex, predict_times = 0:30, samples = 10)
```
# Plot the cumulative incidence curves under treatment and non-treatment

```
plot(predicted_ci[[1]]$followup_time, predicted_ci[[1]]$cum_inc,
  type = "1",xlab = "Follow-up Time", ylab = "Cumulative Incidence",
 ylim = c(0, 0.7))
lines(predicted_ci[[1]]$followup_time, predicted_ci[[1]]$`2.5%`, lty = 2)
lines(predicted_ci[[1]]$followup_time, predicted_ci[[1]]$`97.5%`, lty = 2)
lines(predicted_ci[[2]]$followup_time, predicted_ci[[2]]$cum_inc, type = "l", col = 2)
lines(predicted_ci[[2]]$followup_time, predicted_ci[[2]]$`2.5%`, lty = 2, col = 2)
lines(predicted_ci[[2]]$followup_time, predicted_ci[[2]]$`97.5%`, lty = 2, col = 2)
legend("topleft", title = "Assigned Treatment", legend = c("0", "1"), col = 1:2, lty = 1)
# Plot the difference in cumulative incidence over follow up
plot(predicted_ci[[3]]$followup_time, predicted_ci[[3]]$cum_inc_diff,
  type = "l",
  xlab = "Follow-up Time", ylab = "Difference in Cumulative Incidence",
  ylim = c(0.0, 0.5))
lines(predicted_ci[[3]]$followup_time, predicted_ci[[3]]$`2.5%`, lty = 2)
lines(predicted_ci[[3]]$followup_time, predicted_ci[[3]]$`97.5%`, lty = 2)
```
print.TE\_weight\_summary

*Print a weight summary object*

#### Description

Print a weight summary object

## Usage

```
## S3 method for class 'TE_weight_summary'
print(x, full = TRUE, ...)
```
## Arguments

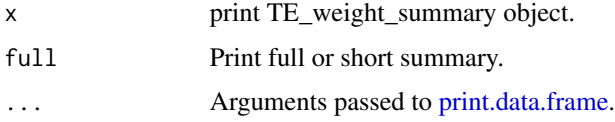

#### Value

No return value, only for printing.

#### <span id="page-12-0"></span>Description

Print summaries of data and model objects produced by TrialEmulation.

## Usage

```
## S3 method for class 'TE_data_prep'
summary(object, ...)
## S3 method for class 'TE_data_prep_sep'
summary(object, ...)
## S3 method for class 'TE_data_prep_dt'
summary(object, ...)
## S3 method for class 'TE_msm'
summary(object, ...)
## S3 method for class 'TE_robust'
summary(object, ...)
```
## Arguments

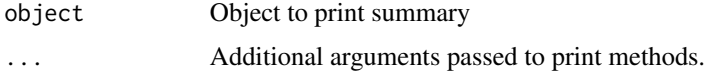

## Value

No value, displays summaries of object.

<span id="page-12-1"></span>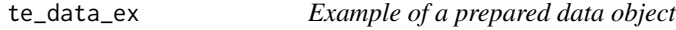

## Description

A small example object from [data\\_preparation](#page-2-1) used in examples. It is created with the following code:

#### Usage

te\_data\_ex

## <span id="page-13-0"></span>Format

An object of class TE\_data\_prep\_dt (inherits from TE\_data\_prep) of length 6.

#### Details

```
dat <- trial_example[trial_example$id < 200, ]
te_data_ex <- data_preparation(
data = dat,
```

```
outcome_cov = c("nvarA", "catvarA"),
first_period = 260,
last_period = 280
)
```
#### See Also

[te\\_model\\_ex](#page-13-1)

<span id="page-13-1"></span>te\_model\_ex *Example of a fitted marginal structural model object*

#### Description

A small example object from [trial\\_msm](#page-15-1) used in examples. It is created with the following code:

## Usage

te\_model\_ex

## Format

An object of class TE\_msm of length 3.

## Details

```
te_model_ex <- trial_msm(
data = data_subset,
outcome_cov = c("catvarA", "nvarA"),
last_followup = 40,
model_var = "assigned_treatment",
include_{followup_time} = \simfollowup_time,
include\_trial\_period = \sim trial\_period,use_sample_weights = FALSE,
quiet = TRUE,
glm_function = "glm"
\mathcal{L}
```
## <span id="page-14-0"></span>trial\_example 15

## See Also

[te\\_data\\_ex](#page-12-1)

## trial\_example *Example of longitudinal data for sequential trial emulation*

## Description

A dataset containing the treatment, outcomes and other attributes of 503 patients for sequential trial emulation. See vignette("Getting-Started").

#### Usage

trial\_example

## Format

A data frame with 48400 rows and 11 variables:

id patient identifier

eligible eligible for trial start in this period, 1=yes, 0=no

period time period

outcome indicator for outcome in this period, 1=event occurred, 0=no event

treatment indicator for receiving treatment in this period, 1=treatment, 0=no treatment

catvarA A categorical variable relating to treatment and the outcome

catvarB A categorical variable relating to treatment and the outcome

catvarC A categorical variable relating to treatment and the outcome

nvarA A numerical variable relating to treatment and the outcome

nvarB A numerical variable relating to treatment and the outcome

nvarC A numerical variable relating to treatment and the outcome

#### Description

Apply a weighted pooled logistic regression to fit the marginal structural model for the sequence of emulated trials and calculates the robust covariance matrix of parameter using the sandwich estimator.

#### Usage

```
trial_msm(
  data,
  outcome\_cov = -1,
  estimand_type = c("ITT", "PP", "As-Treated"),
 model_var = NULL,
 first_followup = NA,
  last_followup = NA,
  analysis_weights = c("asis", "unweighted", "p99", "weight_limits"),
  weight_limits = c(0, Inf),
  include_f\text{allowup_time} = \text{``followup_time + I(followup_time'^2)},include_trial_period = ~trial_period + I(trial_period^2),
  where\_case = NA,glm_function = c("glm", "parglm"),
  use_sample_weights = TRUE,
  quiet = FALSE,
  ...
)
```
#### Arguments

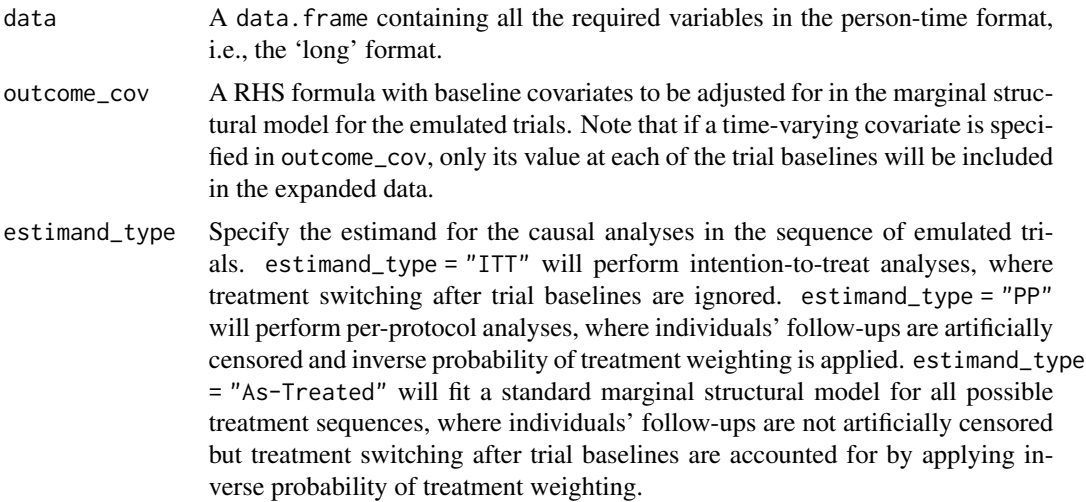

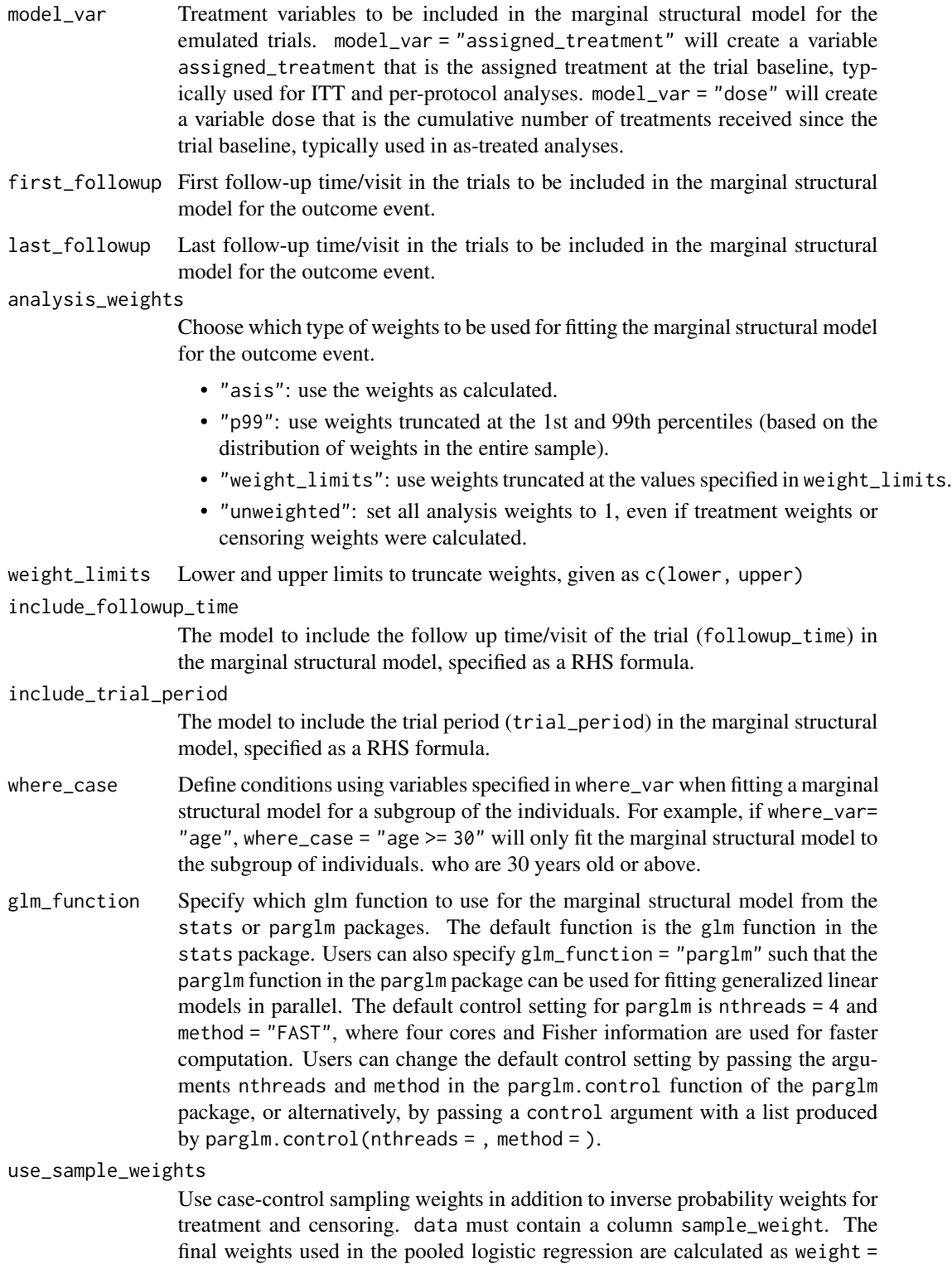

weight \* sample\_weight.

<span id="page-17-0"></span>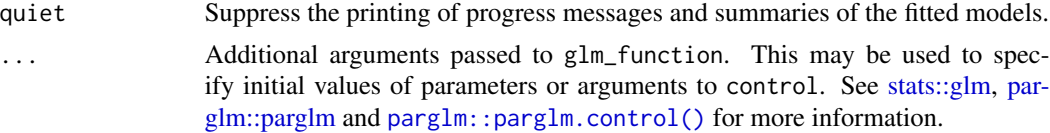

## Details

The model formula is constructed by combining the arguments outcome\_cov, model\_var, include\_followup\_time, and include\_trial\_period.

### Value

Object of class TE\_msm containing

model a glm object

robust a list containing a summary table of estimated regression coefficients and the robust covariance matrix

args a list contain the parameters used to prepare and fit the model

vignette\_switch\_data *Example of expanded longitudinal data for sequential trial emulation*

#### **Description**

This is the expanded dataset created in the vignette("Getting-Started") known as switch\_data.

#### Usage

vignette\_switch\_data

#### Format

A data frame with 1939053 rows and 7 variables:

id patient identifier

trial\_period trial start time period

followup\_time follow up time within trial

outcome indicator for outcome in this period, 1=event occurred, 0=no event

treatment indicator for receiving treatment in this period, 1=treatment, 0=non-treatment

assigned\_treatment indicator for assigned treatment at baseline of the trial, 1=treatment, 0=nontreatment

weight weights for use with model fitting

catvarA A categorical variable relating to treatment and the outcome

catvarB A categorical variable relating to treatment and the outcome

catvarC A categorical variable relating to treatment and the outcome

nvarA A numerical variable relating to treatment and the outcome

- nvarB A numerical variable relating to treatment and the outcome
- nvarC A numerical variable relating to treatment and the outcome

# <span id="page-19-0"></span>Index

∗ datasets te\_data\_ex, [13](#page-12-0) te\_model\_ex, [14](#page-13-0) trial\_example, [15](#page-14-0) vignette\_switch\_data, [18](#page-17-0) case\_control\_sampling\_trials, [2,](#page-1-0) *[6](#page-5-0)* data\_preparation, [3,](#page-2-0) *[13](#page-12-0)* data\_preparation(), *[2](#page-1-0)*, *[7](#page-6-0)* initiators, [7](#page-6-0) initiators(), *[11](#page-10-0)* parglm::parglm, *[6](#page-5-0)*, *[10](#page-9-0)*, *[18](#page-17-0)* parglm::parglm.control(), *[6](#page-5-0)*, *[10](#page-9-0)*, *[18](#page-17-0)* predict.TE\_msm, [10](#page-9-0) print.data.frame, *[12](#page-11-0)* print.TE\_weight\_summary, [12](#page-11-0) split(), *[3](#page-2-0)* stats::glm, *[6](#page-5-0)*, *[10](#page-9-0)*, *[18](#page-17-0)* subset(), *[2](#page-1-0)* summary.TE\_data\_prep, [13](#page-12-0) summary.TE\_data\_prep\_dt *(*summary.TE\_data\_prep*)*, [13](#page-12-0) summary.TE\_data\_prep\_sep *(*summary.TE\_data\_prep*)*, [13](#page-12-0) summary.TE\_msm *(*summary.TE\_data\_prep*)*, [13](#page-12-0) summary.TE\_robust *(*summary.TE\_data\_prep*)*, [13](#page-12-0) te\_data\_ex, [13,](#page-12-0) *[15](#page-14-0)* te\_model\_ex, *[14](#page-13-0)*, [14](#page-13-0) trial\_example, [15](#page-14-0) trial\_msm, *[6](#page-5-0)*, *[14](#page-13-0)*, [16](#page-15-0) trial\_msm(), *[3](#page-2-0)*, *[7](#page-6-0)*, *[10,](#page-9-0) [11](#page-10-0)* vignette\_switch\_data, [18](#page-17-0)